## **Java Slides Contents**

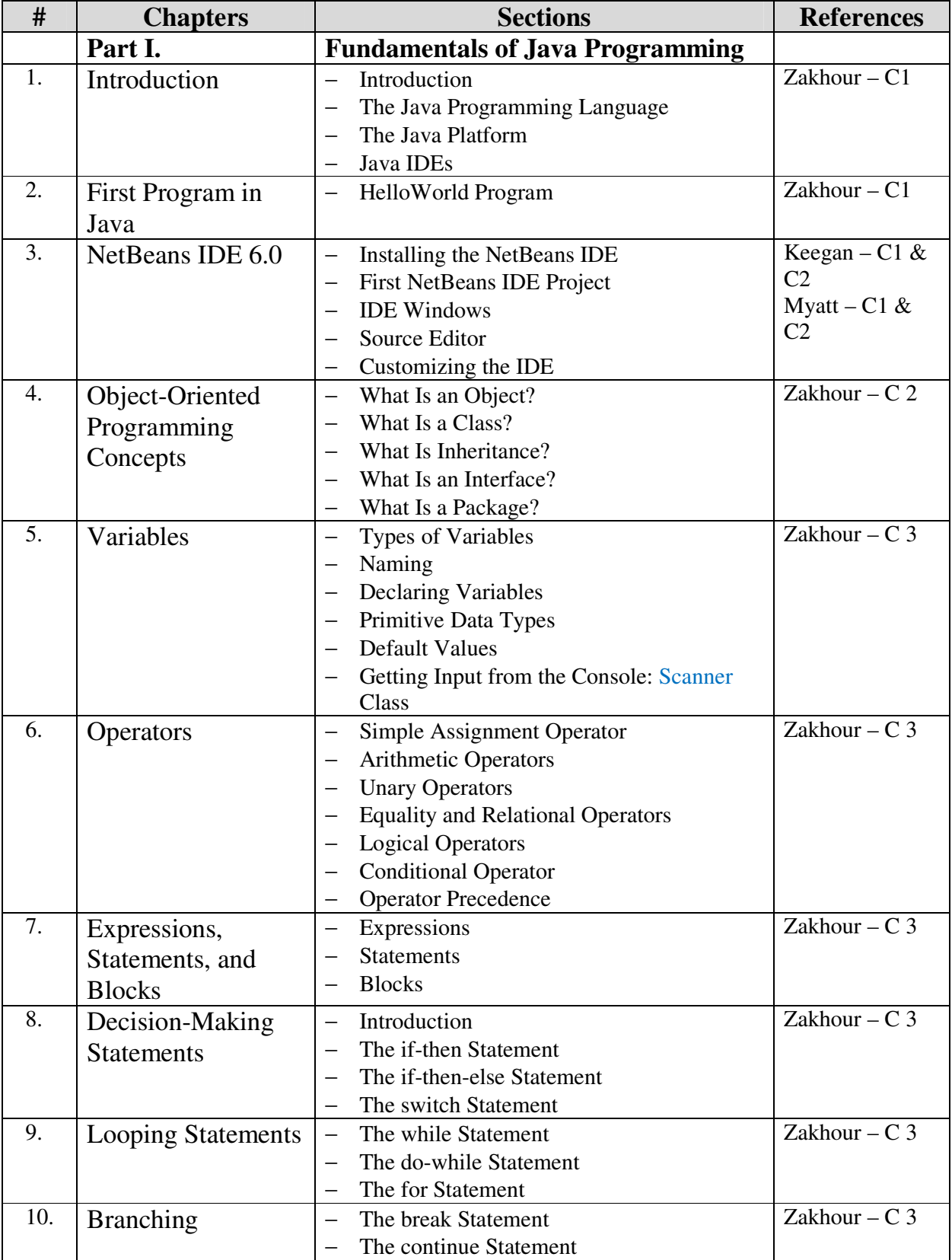

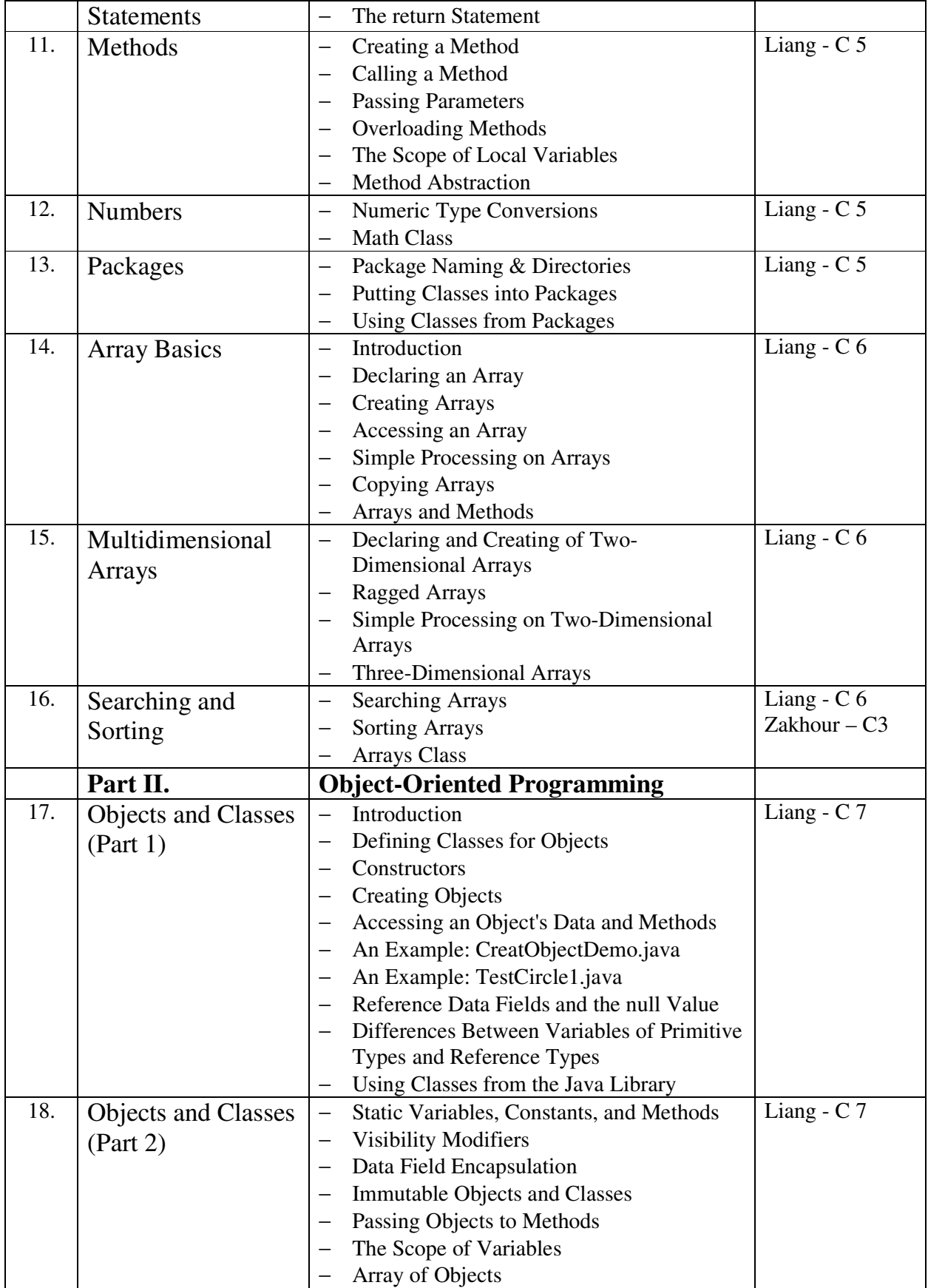

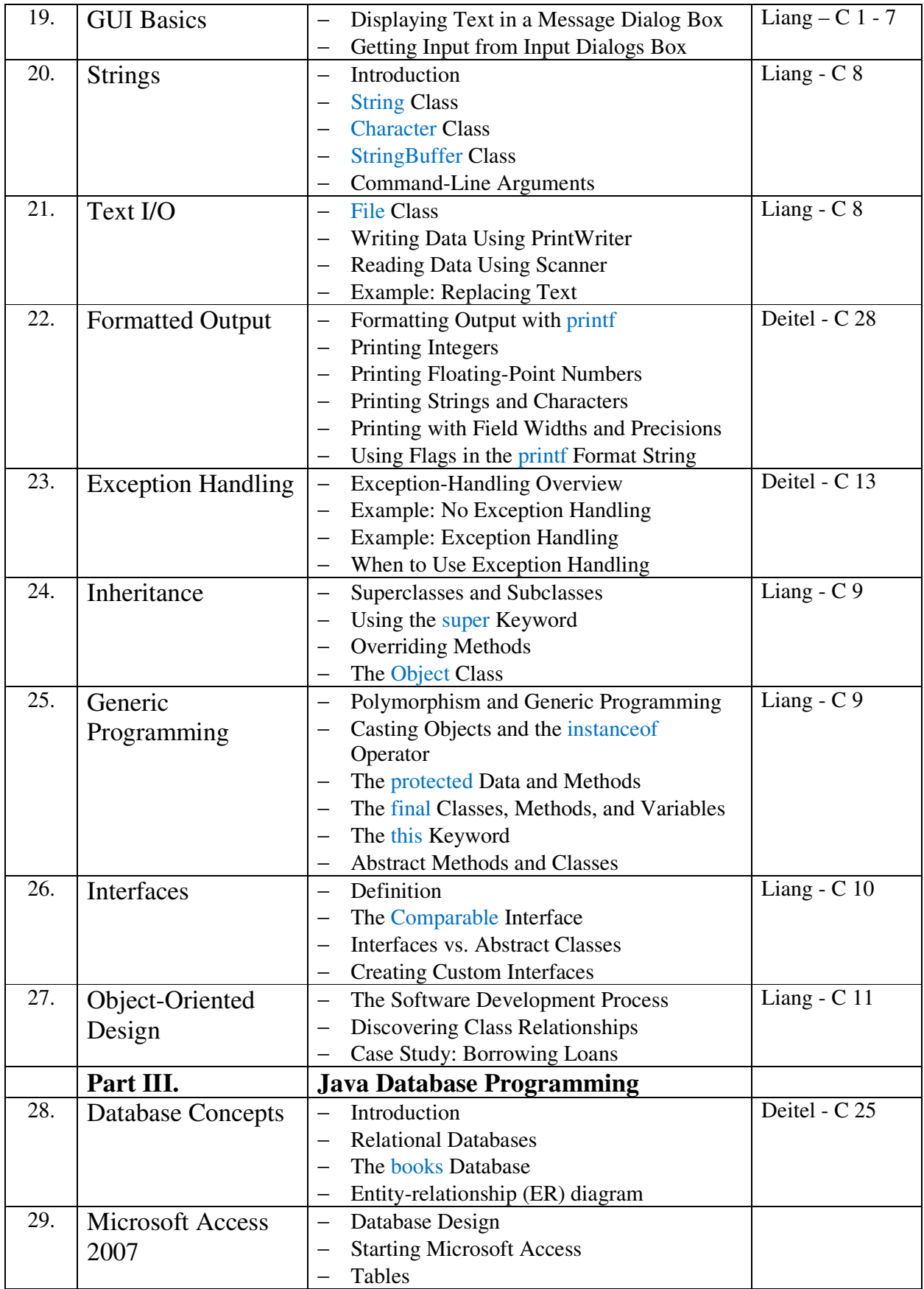

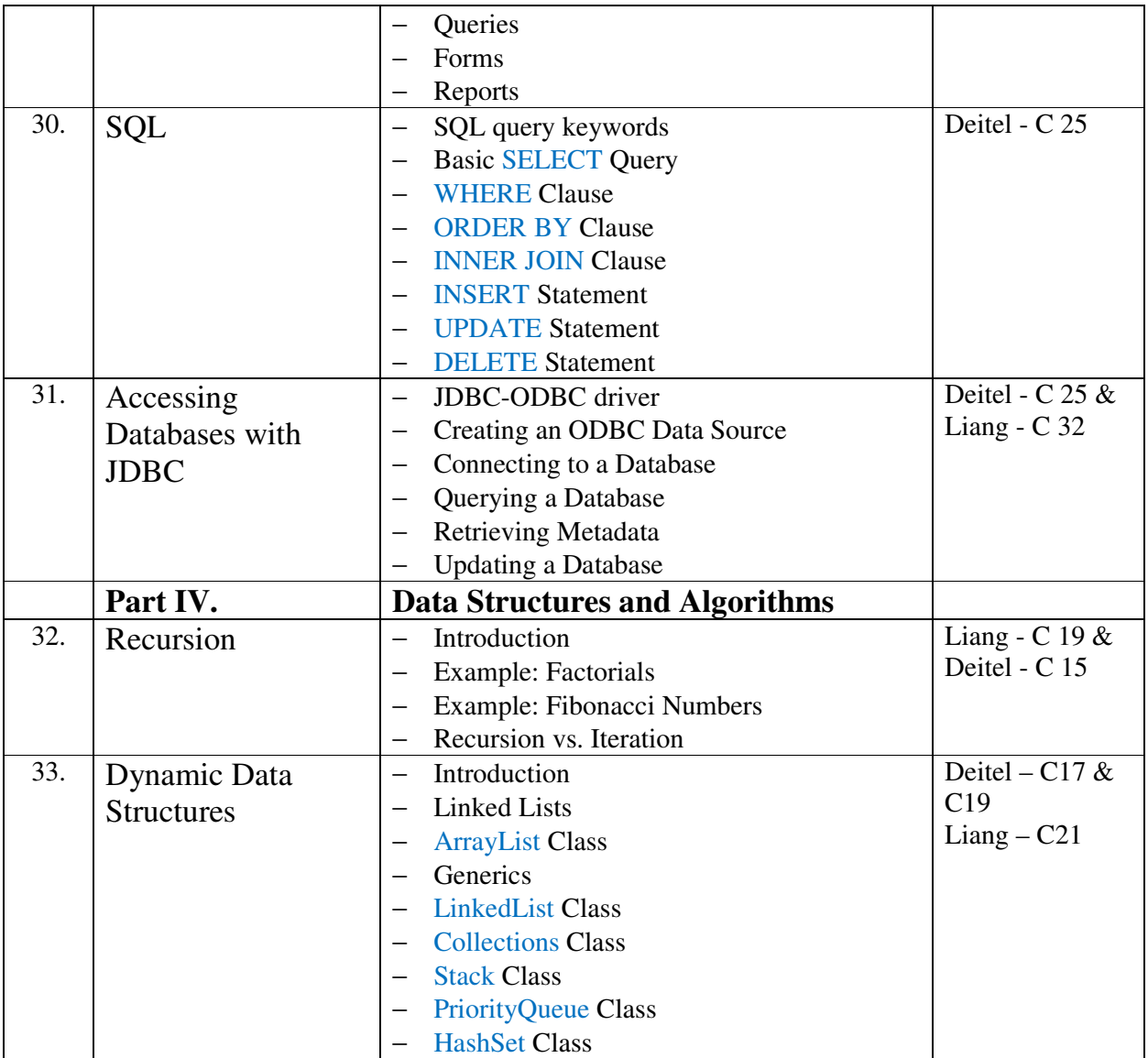